## **Enlaces a otras herramientas educativas con versiones gratuitas**

Las herramientas seleccionadas en esta página pueden utilizarse tanto para la preparación de contenidos como para la evaluación de los aprendizajes.

**Advertencia:** Antes de utilizar alguna de estas herramientas, es imprescindible comprobar las limitaciones que ofrecen las herramientas (éstas suelen cambiar a lo largo del tiempo). Si utiliza versiones gratuitas, existe el riesgo de que en un futuro no pueda modificar o utilizar gratuitamente un contenido creado previamente porque se ha excedido el tiempo de prueba o la duración máxima, el número máximo de usuarios o ha cambiado la política del fabricante. Por ejemplo, unas herramientas pueden contener anuncios y otras de vídeo añaden una marca de agua. Cuando sea posible, se recomienda utilizar alternativas open software o bien herramientas con licencia a través de la Universidad de Zaragoza.

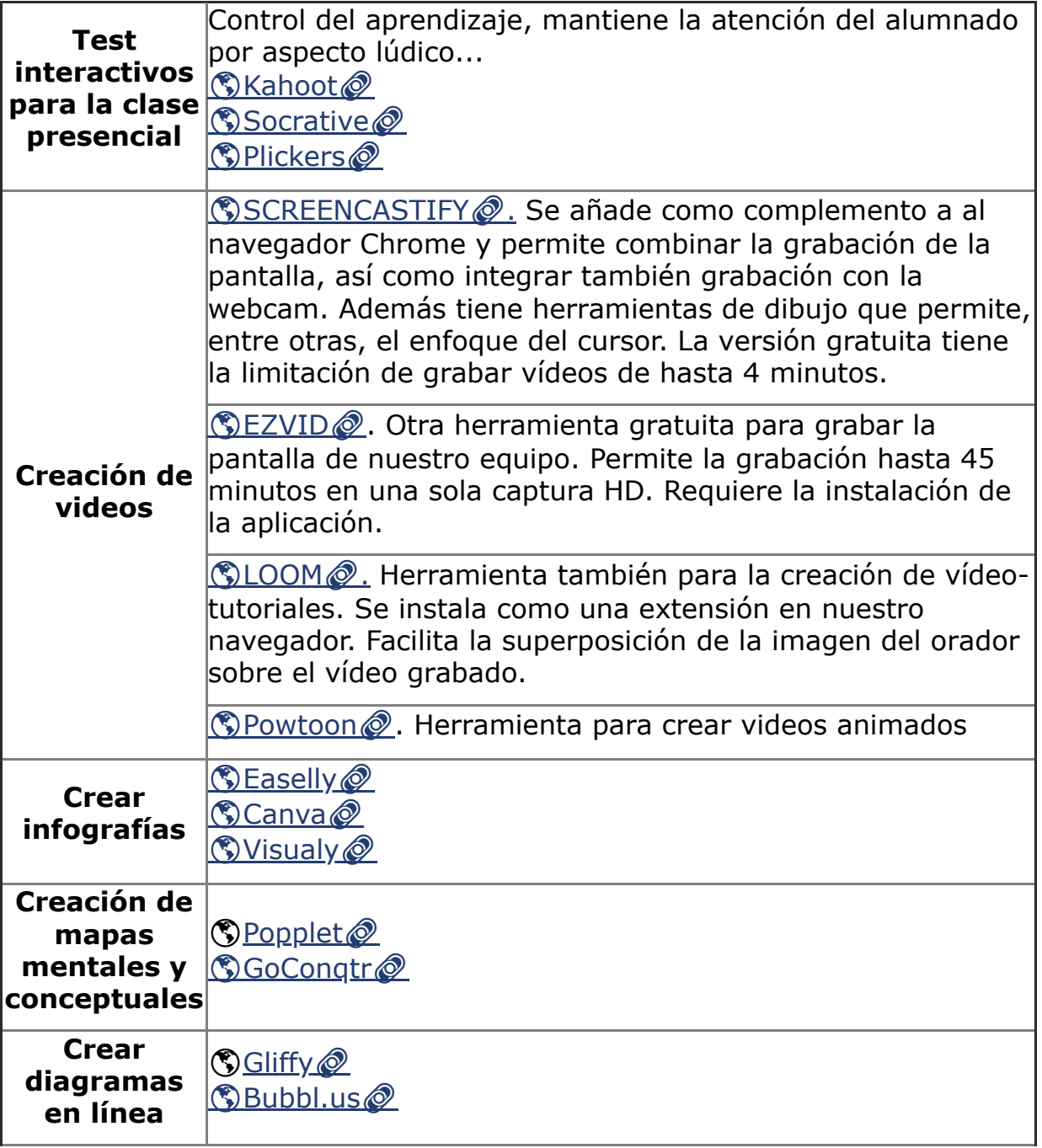

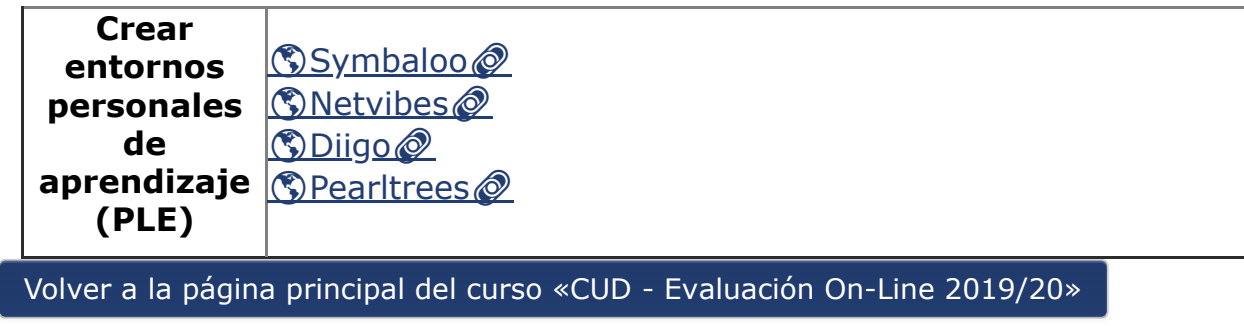

Última modificación: Monday, 12 de October de 2020, 18:12